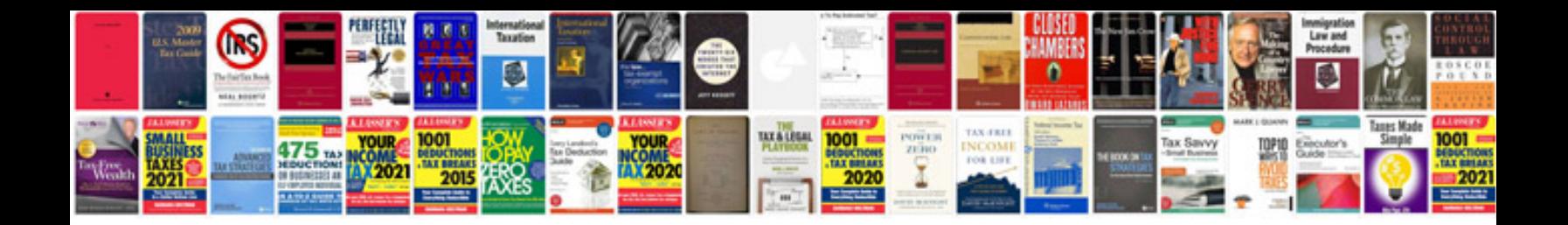

**Convert powerpoint to format**

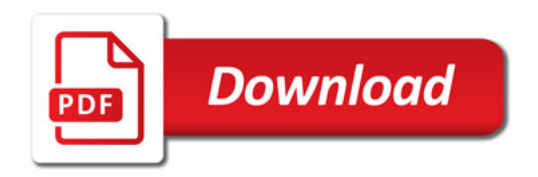

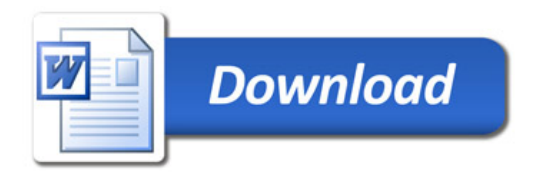